## Troja - Animation eines Pendels

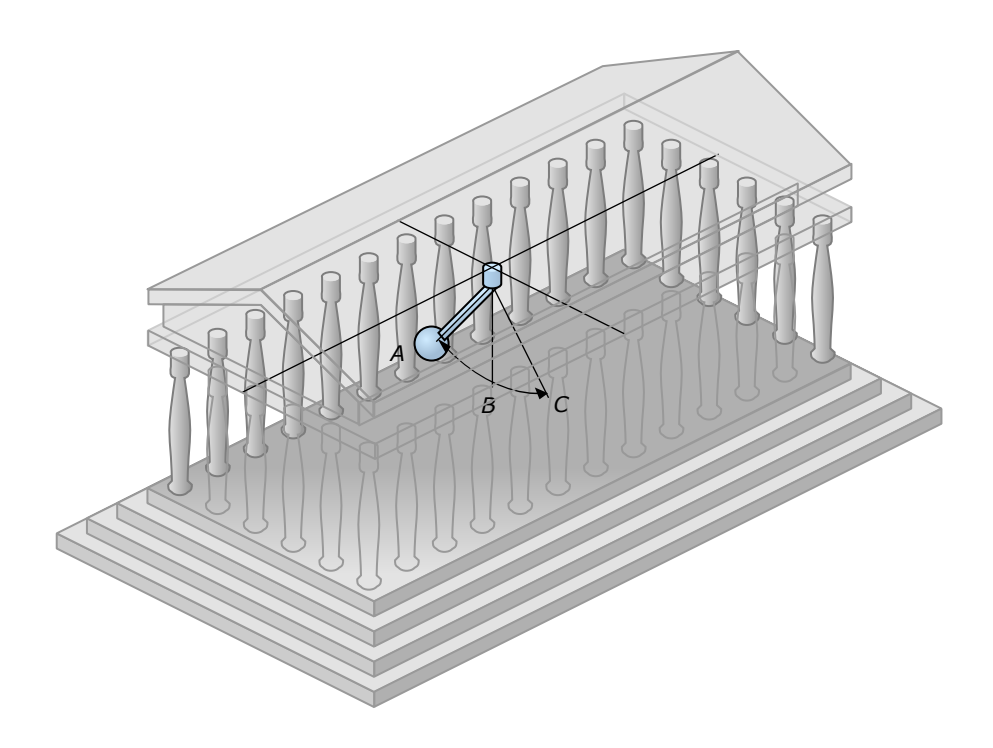

## Keyframe-Animation eines Pendels:

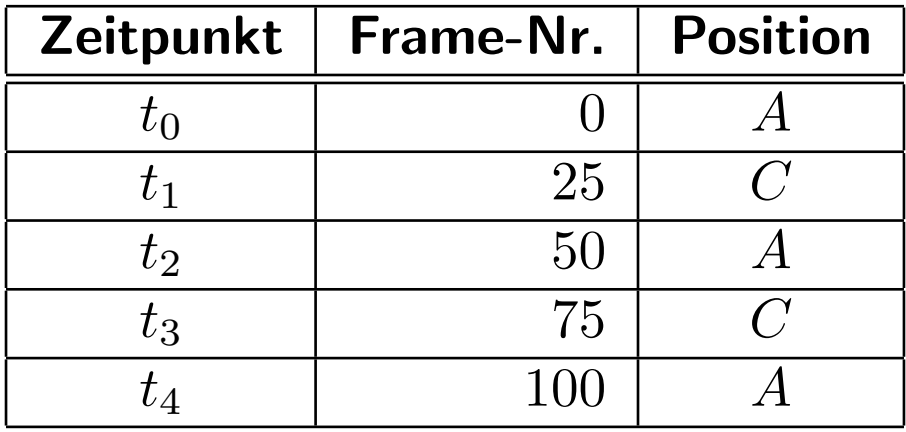